# **att test [guides.pdf](http://reflectionsjournal.org/download.php?q=att test guides.pdf)**

**FREE PDF [DOWNLOAD](http://reflectionsjournal.org/download.php?q=att test guides.pdf)**

**[NOW!!!](http://reflectionsjournal.org/download.php?q=att test guides.pdf)**

Source #2:

**att test [guides.pdf](http://reflectionsjournal.org/download2.php?q=att test guides.pdf) FREE PDF [DOWNLOAD](http://reflectionsjournal.org/download2.php?q=att test guides.pdf)**

29 RESULTS

# **AT&T Careers** | AT&T Career [Possibilities](http://att.jobs/careers.aspx) - **Careers** - AT&T

## **att.jobs**/**careers**.aspx

AT&T can offer you a career opportunity in a variety of fields. We have openings for professionals from engineers to retail to marketing to sales.

# **AT&T [Careers](http://att.jobs/resources/job-guide/study-guides)** | **Study Guides** - Careers - AT&T

**att.jobs**/resources/job-guide/**study-guides**

AT&T's prescreening process includes tests. These **test guides** can help you know what to expect during the prescreening tests.

#### AT&T **Guides**: How-To, Features & [Self-Installation](https://www.att.com/esupport/uverse-user-guides/) - **att.com** https://**www.att.com**/esupport/uverse-user-**guides**

Order & Repair Help. AT&T Order & Installation This link will open a new window; AT&T Repair Appointment This link will open a new window; Troubleshoot Internet This ...

# Steps to purchase a [certification](http://www.apics.org/credentials-education/credentials/purchase-exam) exam/**ATT** - APICS Credentials

**www.apics.org**/credentials-education/credentials/purchase-exam Purchase Exam - Authorization to **Test**. Ready for your exam? The first step is to complete the Authorization to **Test** form. Then, simply purchase your exam and take ...

## **AT&T** :: **[Pearson](http://www.pearsonvue.com/att/) VUE**

```
www.pearsonvue.com/att
```
Jun 01, 2016 · Welcome to AT&T's testing information site where you can: Schedule your next **test**; Locate **test** information; Locate a **Test** Center; Refer to the email you ...

# **[Ifly.com](http://www.ifly.com/)** - Airport **Guides**

**www.ifly.com**

**iFly.com**: Airport Info, Flight Status & Tracking, Airport Parking, Terminal Maps, Groundtransportation, Flights, Hotels, and more Info

#### AT&T SMB phone store | Small & medium [business](https://smbtelephones.att.com/) phone ... https://smbtelephones.**att**.com

\*Open range **test** was performed by Wyle Laboratories, an independent commercial **test** facility.  $â€@EUp$  to half a mile†cordless mobility range, "Up to 980 feet ...

### **ATT** [Courses](http://financial.kaplan.co.uk/trainingandquals/accountancy/att/pages/default.aspx) | Study the **ATT** Tax Course with Kaplan ... financial.kaplan.co.uk/trainingandquals/accountancy/**att**/pages/...

**Study ATT**. The **ATT** qualification prepares you for a successful career in taxation. You need no previous tax experience and you may be eligible for government funding.

## Email [Management](https://www.att.com/u-verse-welcome/internet/email.html) - Set Up & Access Your Email | **AT&T** https://**www.att.com**/**u-verse-welcome**/internet/email.html

Learn how to set up, access, and manage your **AT&T** Internet email account. Find help resetting or changing your **AT&T** Internet email password.

## **How to [Meditate](http://www.wikihow.com/Meditate)** - **wikiHow**

## **www.wikihow.com**/Meditate

**How to Meditate**. The goal of meditation is to focus and quiet your mind, eventually reaching a higher level of awareness and inner calm. It may come as a surprise to ...

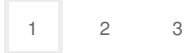